# **VII. Układy liniowe i zlinearyzowane**

# **18. Układy liniowe i zlinearyzowane**

### **18.1. Podstawowe własności układu liniowego**

Opisane metody analizy dynamiki układów dotyczą prawie zawsze układów liniowych. Ta różnorodność metod jest wynikiem charakterystycznych własności układów liniowych:

- 1º W układach liniowych ma zastosowanie zasada superpozycji, co sprawia, że rozwiązanie równania różniczkowego opisującego dynamikę układu jest sumą składowej swobodnej i wymuszonej.
- 2º Znana postać rozwiązania swobodnego każdego liniowego układu dynamiki, a parametry tego rozwiązania są wyznaczane na podstawie algebraicznego równania charakterystycznego.
- 3º Kryterium położenia pierwiastków równania charakterystycznego wystarcza do określenia stabilności układu liniowego.
- 4º Rozwiązanie swobodne decyduje o własnościach dynamicznych układu liniowego.
- 5º Własności dynamiczne układu liniowego nie zależą od wymuszenia.
- 6º Odpowiedź na pochodną sygnału równa się pochodnej odpowiedzi na ten sygnał.
- 7º Układ liniowy ma jeden punkt równowagi.
- 8º Stabilność lub niestabilność układu nie zależy od warunków początkowych jeśli układ liniowy jest stabilny to jest stabilny globalnie, a jeśli jest niestabilny to również globalnie.
- 9º Układy liniowe można opisać za pomocą transmitancji dzięki zastosowaniu przekształcenia Laplace'a / Fourier'a.

Sprawdź własność 6º na przykładzie funkcji impulsowej *δ(t)*, która jest pochodną funkcji skokowej 1*(t)*. Z której własności wynika, że reakcja układu nie zależy od punktu pracy? Jakie praktyczne znaczenie może mieć pojęcie globalnej stabilności?

Własności dynamiczne układów liniowych zależą jedynie od ich biegunów (składowej swobodnej rozwiązania). W układach nieliniowych nie można zastosować zasady superpozycji, a tym samym nie podziału rozwiązania na składowe swobodne i wymuszone. W efekcie bardzo trudno jest znaleźć rozwiązanie równania różniczkowego nieliniowego. Poza tym własności dynamiczne, takie jak choćby stabilność, mogą zależeć od warunków początkowych i od funkcji wymuszającej na wejściu.

W układach nieliniowych można jednak w prosty sposób określić równanie statyczne (zerując pochodne zmiennych wejściowych i wyjściowych) i wyznaczyć punkt równowagi układu dla danej wartości na wejściu. Równania nieliniowe mogą mieć jednak więcej niż jeden punkt równowagi, jeśli równanie statyczne ma więcej niż jedno rozwiązanie, na przykład w przypadku układu  $\dot{x}(t) + x^2(t) = u(t)$  równanie statyczne  $x_0^2 = u_0$  ma dwa pierwiastki  $x_0 = \pm \sqrt{u_0}$ .

Analityczne metody badania dynamiki układów nieliniowych są bardzo ograniczone i złożone. Stosuje się więc różne zabiegi aby sprowadzić problem do przypadku liniowego, czyli zlinearyzować  $(\Rightarrow)$ . Taki zlinearyzowany opis można stosować (badać) w pewnym ograniczonym zakresie zmian wielkości, na przykład w otoczeniu punktu równowagi. Do badania modeli liniowych i zlinearyzowanych stosuje się te same metody, jednak wnioski z analizy modelu zlinearyzowanego są poprawne tylko w ograniczonym zakresie.

### **18.2. Założenia upraszczające opis**

-

W modelach konstruowanych na potrzeby automatyki problem nieliniowości rozwiązuje się bardzo często dzięki zastosowaniu opisów przybliżonych. Modele te nie służą do tworzenia wirtualnej rzeczywistości, tylko do opisania podstawowych zjawisk, zazwyczaj istotnych z punktu widzenia sterowania obiektem.

### **18.2.1. Linearyzacja statyczna – na przykładzie zbiorników**

Pierwszym sposobem uproszczenia modelu jest przeanalizowanie warunków konstrukcji i przeznaczenia modelu w celu zdefiniowania dopuszczalnych założeń. Praktycznie w każdym modelu występują założenia na temat stałych wartości określonych parametrów obiektu. Na przykład bardzo wiele parametrów zależy od temperatury<sup>1</sup>, ale zakłada się, że temperatura badanego układu jest praktycznie niezmienna lub że jej wpływ jest pomijalny w porównaniu z innymi zjawiskami, które są przedmiotem badań.

<sup>- 85 -</sup> **! RĘKOPIS ©PWr**  $\mathbb{O}^{1}$  np. parametry elektryczne, gęstość, ciepło właściwe, wymiary geometryczne – patrz np. [3/r.5÷11]

Typowym sposobem uproszczenia jest też zastosowanie w konstrukcji modelu zamiast funkcji nieliniowej jej liniowego przybliżenia metodą siecznej lub stycznej  $(Rys. VII-1) (\Rightarrow).$ 

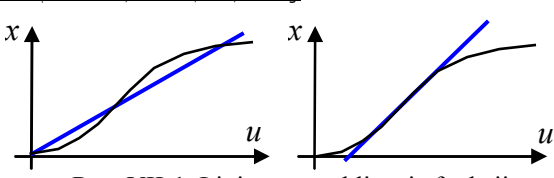

Rys. VII-1. Liniowe przybliżenie funkcji

Modele zbiorników ze swobodnym wypływem są nieliniowe ale można go uprościć linearyzując wzór na swobodny wypływ  $(\Rightarrow)$  na przykład **metodą siecznej** (Rys. VII-2) – minimalny wypływ cieczy *fwy* wynosi zero, a maksymalny ma miejsce przy maksymalnej wysokości cieczy *hmax*, która wynika z wysokości ścian zbiornika (są to jednocześnie naturalne ograniczenia zastosowania modelu). Zlinearyzowany model ma postać:

Dynamika układów

$$
\dot{Ah}(t) = f_{we}(t) - ah(t)
$$
 (VII-1)

gdzie współczynnik *a* wynika z równości:

$$
ah_{\text{max}} = A_w \sqrt{2gh_{\text{max}}}
$$
 (VII-2)

Rys. VII-2. Linearyzacja swobodnego wypływu

*ah*

 $A_w \sqrt{2gh}$ 2

 $h_{max}$ 

 $f_{wy}$ 

Dokładność modelu zależy od punktu pracy wyznaczonego przez aktualny poziom cieczy w zbiorniku. Model zlinearyzowany można przetworzyć do postaci członu inercyjnego  $(\Rightarrow)$ .

Dokładne modele kaskad, np. (I-56), (I-58), (I-59), są nieliniowe, więc oprócz wyznaczenia punktu równowagi, trudno je analizować – łatwiej przeprowadzić badania symulacyjne  $(\Rightarrow)$ . Możliwa jest jednak analiza modeli zlinearyzowanych i sformułowanie przybliżonych wniosków. Wartości wszystkich parametrów powyższych modeli można wyznaczyć na podstawie wymiarów geometrycznych.

### **18.2.2. Modele z parametrem zamiast zmiennej - obiekty cieplne**

*h*

Stały przypływ Pompa z regulacja przepływu, ...

#### **19. Modele nieliniowe**

#### **19.1. Analiza układów nieliniowych**

#### **19.1.1. Przyczyny nieliniowości obiektów**

Liniowe modele dynamiki można analizować dokładnie i różnymi metodami. Natomiast dokładna analiza dynamiki układów nieliniowych jest znacznie trudniejsza a często wręcz niemożliwa, ponieważ nie można podzielić problemu na prostsze podzadania (nie można stosować zasady superpozycji), rzadko znane jest rozwiązanie nieliniowych równań różniczkowych a własności układu zależą i od punktu pracy, i od wymuszenia.

Tymczasem rzeczywiste obiekty są zawsze nieliniowe  $\mathbb{O}^1$ , choćby ze względu na fizyczne ograniczenia sygnałów, wynikające na przykład z wymiarów geometrycznych czy warunków bezpieczeństwa (Rys. VII-3).

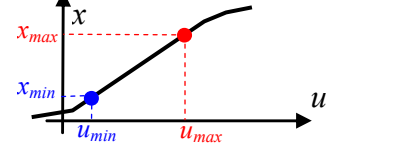

Rys. VII-3. Ograniczona liniowość sygnałów

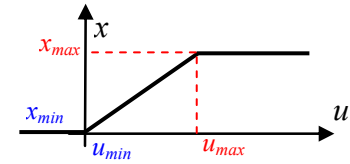

Rys. VII-4. Nasycenie - nielinowość nieróżniczkowalna

Nieliniowości rzeczywistych obiektów (procesów) mogą mieć zarówno charakter funkcji różniczkowalnych (np. funkcje potęgowe, wymierne), jak i funkcji nieróżniczkowanych (np. nasycenie Rys. VII-4). Funkcje nieróżniczkowalne są często wykorzystywane w badaniach symulacyjnych ( $\Rightarrow$ ). natomiast w badaniach analitycznych unika się ich (ogranicza się analizę do liniowego zakresu zależności sygnałów).

 $\overline{a}$ 

 $\bigodot$ <sup>1</sup> Patrz: układy nieliniowe, np. [3/r.5.1]

### **19.1.2. Linearyzacja dynamiczna**

Ogólna metoda postępowania w przypadku modeli nieliniowych ale różniczkowalnych polega na wykonaniu **linearyzacji dynamicznej** w punkcie równowagi układu <sup>1</sup> . Zakładając, że nieliniowy model ma postać:

$$
f(x(t), \dot{x}(t), ..., x^{(n)}(t), u(t), \dot{u}(t), ..., u^{(m)}(t)) = 0
$$
\n(VII-3)

to metoda polega na rozwinięciu funkcji *f*(*x*,*u*) w szereg Taylora, ograniczeniu tego rozwinięcia do elementów liniowych i przesunięciu układu współrzędnych do punktu równowagi *f*(*x0*, *u0*):

$$
\frac{\partial f}{\partial x}\bigg|_{0} \Delta x(t) + \frac{\partial f}{\partial x}\bigg|_{0} \Delta \dot{x}(t) + \dots + \frac{\partial f}{\partial x^{(n)}}\bigg|_{0} \Delta x^{(n)}(t) + \frac{\partial f}{\partial u}\bigg|_{0} \Delta u(t) + \frac{\partial f}{\partial u}\bigg|_{0} \Delta \dot{u}(t) + \dots + \frac{\partial f}{\partial u^{(n)}}\bigg|_{0} \Delta u^{(n)}(t) = 0 \quad (VII-4)
$$

gdzie:  $\frac{9}{2}$ ,  $\frac{9}{2}$ , ...,  $\frac{9}{2}$ ,  $\frac{9}{2}$ , ...  $\int_0^{\infty} \partial \dot{x}\big|_0$   $\partial u\big|_0^{\infty} \partial u\big|_0$ *f u f x f x*  $\frac{f}{x}\bigg|_0$ ,  $\frac{\partial f}{\partial \dot{x}}\bigg|_0$  ...,  $\frac{\partial f}{\partial u}\bigg|_0$ ,  $\frac{\partial f}{\partial \dot{u}}$ ∂ ∂ ∂ ∂ ∂ są parametrami zlinearyzowanego modelu wyznaczonymi jako

wartości pochodnych funkcji *f* po zmiennych *x*, *u* i ich pochodnych, obliczone w punkcie równowagi  $(x_0, u_0)$ .

Interpretacja linearyzacji dynamicznej (Rys. VII-5) pokazuje, że przybliżenie modelu polega na wyznaczeniu prostej stycznej do funkcji *f*(*x*,*u*) w punkcie równowagi – to właśnie ta prosta jest zlinearyzowanym modelem zapisanym w przesuniętym układzie współrzędnych *f*(∆*x*, ∆*u*)

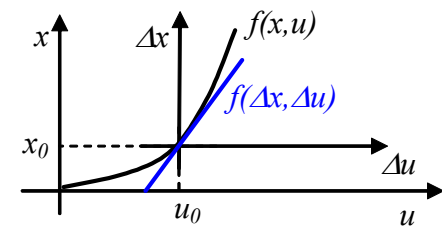

Rys. VII-5. Linearyzacja dynamiczna w punkcie równowagi

Poprawność wniosków na temat własności dynamicznych (np. stabilności/niestabilności) nieliniowego układu, wyprowadzone na podstawie badania zlinearyzowanego modelu zależą od dokładności przybliżonego modelu, na przykład obowiązują tylko w pewnym otoczeniu punktów równowagi.

## **19.2. Badania symulacyjne**

#### **19.2.1. Zasady**

Ograniczone możliwości analitycznego badania układów nieliniowych powodują, że często wykorzystuje się badania symulacyjne. Modele w postaci równań różniczkowych liniowych i nieliniowych są wprowadzane do programów symulacyjnych według tych samych zasad  $(\Rightarrow)$ . Równania liniowe mają dodatkowe możliwości definiowania modeli oparte na macierzowych równaniach stanu i transmitancjach. Różnice w badaniach dynamiki modeli liniowych i nieliniowych polegają na zakresie badań – własności układu nieliniowego powinny być zbadane w różnych punktach pracy i dla różnych parametrów wymuszeń. Ostrożna powinna być też interpretacja wniosków – badania symulacyjne pokazują wynik dla konkretnych wartości parametrów i zmiennych. Uogólnienie tych wyników stanowi oddzielne zadanie.

#### **19.2.2. Definiowanie modeli w pliku funkcyjnym**

Definicja modelu w pliku funkcyjnym wymaga przedstawienia go w postaci układu równań pierwszego rzędu  $(\Rightarrow)$ , na przykład w przypadku modelu van der Pola:

$$
\ddot{x}(t) = c\left(1 - x^2\right)\dot{x} - x \quad \to \quad \begin{cases} \dot{x}_1 = x_2\\ \dot{x}_2 = c\left(1 - x^2\right)x_2 - x_1 \end{cases}
$$
\n(VII-5)

Badany model należy zapisać w pliku funkcyjnym, zgodnie z zasadami konstrukcji takich plików w danym programie symulacyjnym (Tab. IV-3).

Tab. VII-1. Przykład funkcji definiującej model dynamiki

| Matlab                        | Scilab                               | Octave |
|-------------------------------|--------------------------------------|--------|
| function[xprim] = $vdp(t, x)$ | function[xprim] = $vdp(t, x)$        |        |
| global $c$ :                  | global c:                            |        |
| xprim = $[x(2); $             | $xprim(1) = x(2);$                   |        |
| $c*(1-x(1)^2)*x(2)-x(1);$     | $xprim(2)=c*(1-x(1)^{2}x(2) - x(1);$ |        |
|                               | endfunction                          |        |

 $\bigodot$ <sup>1</sup> Patrz: linearyzacja dynamiczna, np. [3/r.2.3.1]

-

Dynamika układów – podstawy analizy i symulacji

Zakładając, że "vdp" z odpowiednim rozszerzeniem jest nazwą pliku zawierającego model, uruchomienie symulacji można zrealizować w skrypcie (Tab. IV-4).

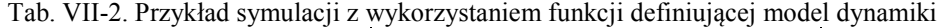

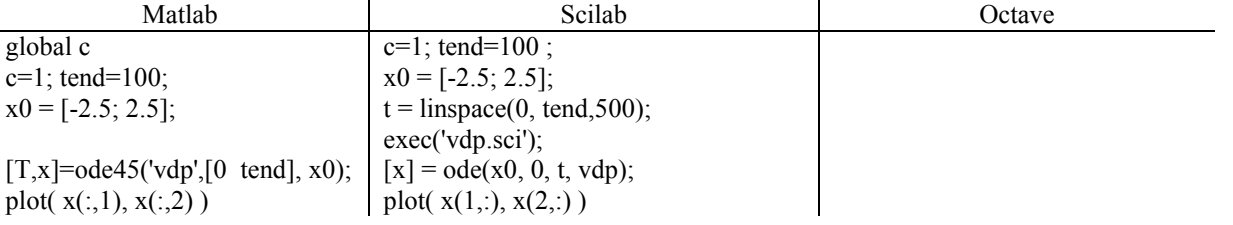

#### **19.3. Portrety układów nieliniowych**

#### **19.3.1. Własności portretów układów nieliniowych**

Portrety fazowe układów nieliniowych mogą mieć jeden lub więcej punktów równowagi – w zależności od rozwiązania równania statycznego. Układ nieliniowy może być stabilny/niestabilny globalne, ale jeśli układ ma więcej punktów równowagi, to może być stabilny w jednych a niestabilny w innych punktach, i wówczas rozróżniamy stabilność/niestabilność lokalną i globalną (Rys. VII-6). Wyznaczenie portretu fazowego układu nieliniowego w odpowiednio dużym otoczeniu punktów równowagi umożliwia określenie obszarów stabilnych warunków początkowych (obszarów stabilności).

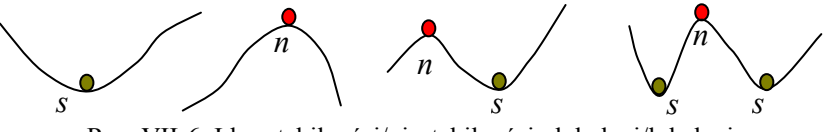

Rys. VII-6. Idee stabilności/niestabilności globalnej/lokalnej

W pobliżu punktów równowagi portrety układów nieliniowych ale różniczkowalnych<sup>1</sup> są zbliżone do liniowych wzorców (stabilne/niestabilne węzły, ogniska, siodła). To spostrzeżenie potwierdza możliwość analizy stabilności układu nieliniowego w ograniczonym zakresie wokół punktów równowagi za pomocą linearyzacji modelu w otoczeniu tych punktów  $(\Rightarrow)$ . W ten sposób można również zidentyfikować punkty równowagi na portretach układów nieliniowych.

#### **19.3.2. Wyznaczanie portretów**

Eksperymentalne wyznaczanie portretu fazowego wymaga przemyślanego wybierania warunków początkowych i czasu trwania eksperymentu (początku i długości trajektorii), tak aby można było jednoznacznie wnioskować o globalnej i lokalnej stabilności badanego obiektu. Informacje na o ilości punktów równowagi czy o charakterze nieliniowości znacznie ułatwiają zadanie  $(\Rightarrow)$ .

Załóżmy, że przedstawione poniżej portrety zawierają wszystkie charakterystyczne trajektorie. Co można powiedzieć o modelach, które mają takie portrety fazowe?

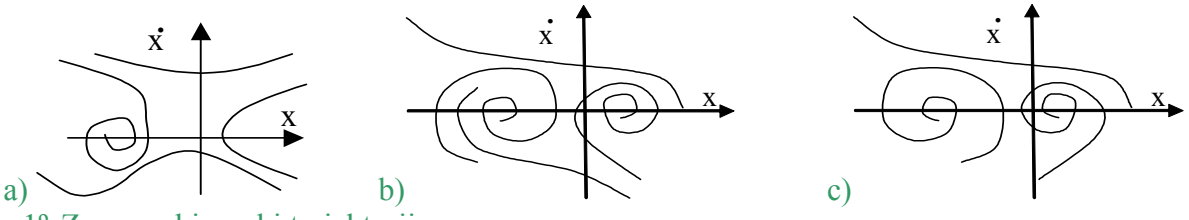

1º Zaznacz kierunki trajektorii.

- 2º Ile punktów równowagi ma model? Określ ich typ i stabilność.
- 3º Czy model jest liniowy?

-

 $\overline{a}$ 

4º Czy układ jest stabilny globalnie? Uzasadnij.

<sup>&</sup>lt;sup>1</sup> bez elementów typu przekaźnik, strefa nieczułości, ...

# **VIII. Podsumowanie metod badania dynamki**

### **20. Badania doświadczalne**

Wyznaczanie charakterystyki statycznej, odpowiedzi skokowej (impulsowej), charakterystyki częstotliwościowej, portretu fazowego

jakiś rysunek przedstawiający idee

#### **21. Badania analityczne i symulacyjne**

#### **21.1. Podsumowanie metod badania**

Model dynamiki obiektu można uzyskać przez modelowanie na podstawie praw fizyki lub na drodze eksperymentu identyfikacyjnego. Różne sposoby konstrukcji modelu prowadzą do różnych form matematycznych, ale istnieje również wiele metod przekształcania poszczególnych form w inne (Rys. A-1).

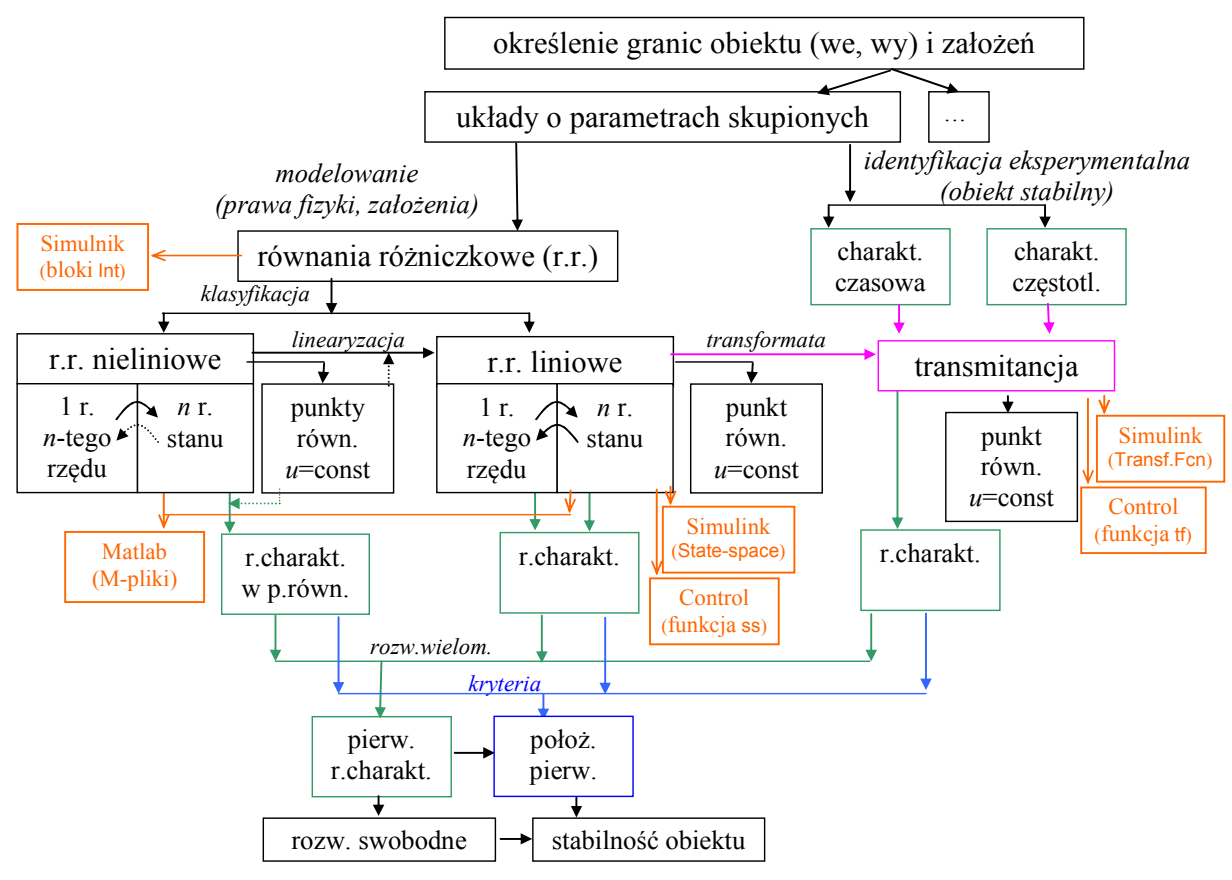

Rys. A-1. Formy i przekształcenia opisu dynamiki obiektów

Na schemacie zaznaczono jedynie najczęściej stosowane przekształcenia w szczególności te opisane w opracowaniu:

- − przekształcenie (liniowego/nieliniowego) równania n-tego rzędu w układ równań pierwszego rzędu  $(\Rightarrow)$ ,
- przekształcenie równania/układu równań liniowych do transmitancji ( $\Rightarrow$ ),
- linearyzacja równania/układu równań nieliniowych  $(\Rightarrow)$ .

Własności dynamiki obiektu nie zależą od formy modelu. Model może jednak ograniczać zakres badań, na przykład zastosowanie liniowego modelu do nieliniowego obiektu  $(\Rightarrow)$ , czy zastosowanie transmitancji determinujący zerowe warunki początkowe  $(\Rightarrow)$ .

Różne formy modeli są związane z różnymi metodami analizy własności obiektu, na przykład sposobem wyznaczania równania charakterystycznego czy punktu równowagi. Możliwe są też różne sposoby definiowania modeli w programach symulacyjnych:

- schematy równań różniczkowych (liniowych/nieliniowych) konstruowane na bazie bloków całkujących, np. Matlab/Simulink: bloki Int  $(\Rightarrow)$ ,
- układy równań stanu (liniowe/nieliniowe) definiowane w plikach funkcyjnych, np. Matlab: M-pliki  $(\Rightarrow)$
- układy równań stanu w postaci macierzowej (liniowe) wprowadzane przez specjalizowane bloki lub funkcje, np. Matlab/Simulink: bloki State-space, Matlab/Control: funkcje ss  $(\Rightarrow)$ ,
- transmitancje wprowadzane przez specjalizowane bloki lub funkcje Matlab/Simulink: bloki Transfer Fcn, Matlab/Control: funkcje tf oraz zpk  $(\Rightarrow)$ .

### **21.2. Wybór modelu i metody badania**

Programy symulacyjne oferują różne sposoby definiowania i badania modeli dynamiki układów (przedstawione w poprzednich rozdziałach). W ogólności wybór metody zależy od:

- − założonego celu jak model będzie wykorzystywany, jakie zjawiska i własności będą badane,
- − możliwości technicznych jakie funkcje są dostępne w wybranym/dostępnym programie symulacyjnym,
- − umiejętności badacza opanowanie różnych metod daje możliwość wybrania metody optymalnej (prostej, szybkiej, uniwersalnej, …) w danym przypadku.

W szczególności podczas wyboru metody uwzględnia się:

- − typ modelu czy badany model jest liniowy nieliniowy (czy musi być nieliniowy),
- − formę modelu czy pierwotny model ma postać równań różniczkowych czy transmitancji, czy można/warto przekształcić go na inną formę,
- − wybór zmiennych wejściowych czy można ograniczyć ilość wejść modelu przyjmując, że niektóre z nich mają zawsze stałe wartości (są więc parametrami modelu),
- − sposób prezentacji wyników charakterystyki czasowe, wskaźniki obliczone na ich podstawie, …

# **22. Programy symulacyjne**

- **22.1. O funkcjach, toolbox'ach, interfejsach**
- **22.1.1. Matlab/Simulink i inne programy**

## **22.1.2. Control**

### **22.1.3. Narzędza modelowania fizycznego (Simscape)**

Narzędzia Simscape umożliwiają **przygotowanie modelu bez znajomości równań matematycznych** opisujących obiekt. Następnie można przeprowadzić symulację w celu przetestowania projektowanych systemów współpracujących z tym obiektem (np. sterowników, układów przetwarzających sygnały). Dzięki bibliotekom elementów dotyczących kilku najbardziej popularnych domen fizycznych, możliwe jest budowanie złożonych systemów i **przeprowadzanie testów bez konieczności budowania kosztownych prototypów**.

W trakcie webinarium omawiane będą przykłady budowania modelu prostego układu mechanicznego oraz rozszerzania go o kolejne elementy. Przedstawione zostanie również zastosowanie języka skryptowego Simscape Language. Ponadto prezentowane będą możliwości wykorzystania Simscape do budowy bardziej skomplikowanych systemów obejmujących następujące domeny: mechaniczną (Simscape Multibody), hydrauliczną (Simscape Fluids), elektroniczną (Simscape Electronics), napędów pojazdów (Simscape Driveline) oraz elektroenergetykę (Simscape Power Systems).

### **22.2. Metody całkowania numerycznego (co jest "pod spodem")** Najprostsze metody – idea

Co jeszcze Identyfikacja a metody probalistyczne (nazewnictwo)

#### **Wybrane pozycje z literatury**

Dodać krótką charakterystykę

- 1. Amborski K., Marusak A., *Teoria sterowania w ćwiczeniach*, WNT, Warszawa 1978
- 2. Close C.C., Frederick D.K., Newell J.C., *Modeling and analysis of dynamic systems*, John Wiley & Sons, 2002
- 3. Czemplik A., *Modele dynamiki układów fizycznych dla inżynierów*, WNT, Warszawa 2008
- 4. Czemplik A., *Praktyczne wprowadzenie do opisu, analizy i symulacji dynamiki obiektów*, Oficyna Wydawnicza Politechniki Wrocławskiej (DBC), Wrocław 2012
- 5. Czemplik A., *Scilab i Matlab podstawowe zastosowania inżynierskie*, Oficyna Wydawnicza Politechniki Wrocławskiej (DBC), Wrocław 2012
- 6. Czemplik A., *Metodologia symulacyjnych badań dynamiki obiektów z zastosowaniem pakietów Matlab i Scilab*, .....
- 7. Findeisen W., *Technika regulacji automatycznej*, PWN, Warszawa 1978
- 8. Franklin G.F. i in., *Feedback control of dynamic systems*, Pearson, 2010
- 9. Halawa J., *Symulacja i komputerowe projektowanie dynamiki układów sterowania*, Oficyna Wydawnicza Politechniki Wrocławskiej, Wrocław 2007
- 10. Kaczorek T., *Teoria układów regulacji automatycznej*, WNT, Warszawa 1974
- 11. Kurman K.J., *Teoria regulacji*, WNT, Warszawa 1975
- 12. Osowski S., *Modelowanie i symulacja układów i procesów dynamicznych*, Oficyna Wydawnicza Politechniki Warszawskiej, Warszawa 2007
- 13. Żuchowski A., *Uproszczone modele dynamiki*. Wydawnictwo Uczelniane Politechniki Szczecińskiej, Szczecin 1998
- 14. Encyklopedia techniki Automatyka, Poradnik automatyka, ... i inne
- Pozycje z lat siedemdziesiątych można zastąpić nowszymi opracowaniami ale podane pozycje to klasyka dziedziny.